# <span id="page-0-0"></span>arcus-eds I KNX

Physikalische und Chemische Messtechnik **Applikationsbeschreibung Produktblatt Montage** X-S8-CO2-TF Luftqualität

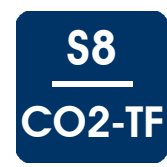

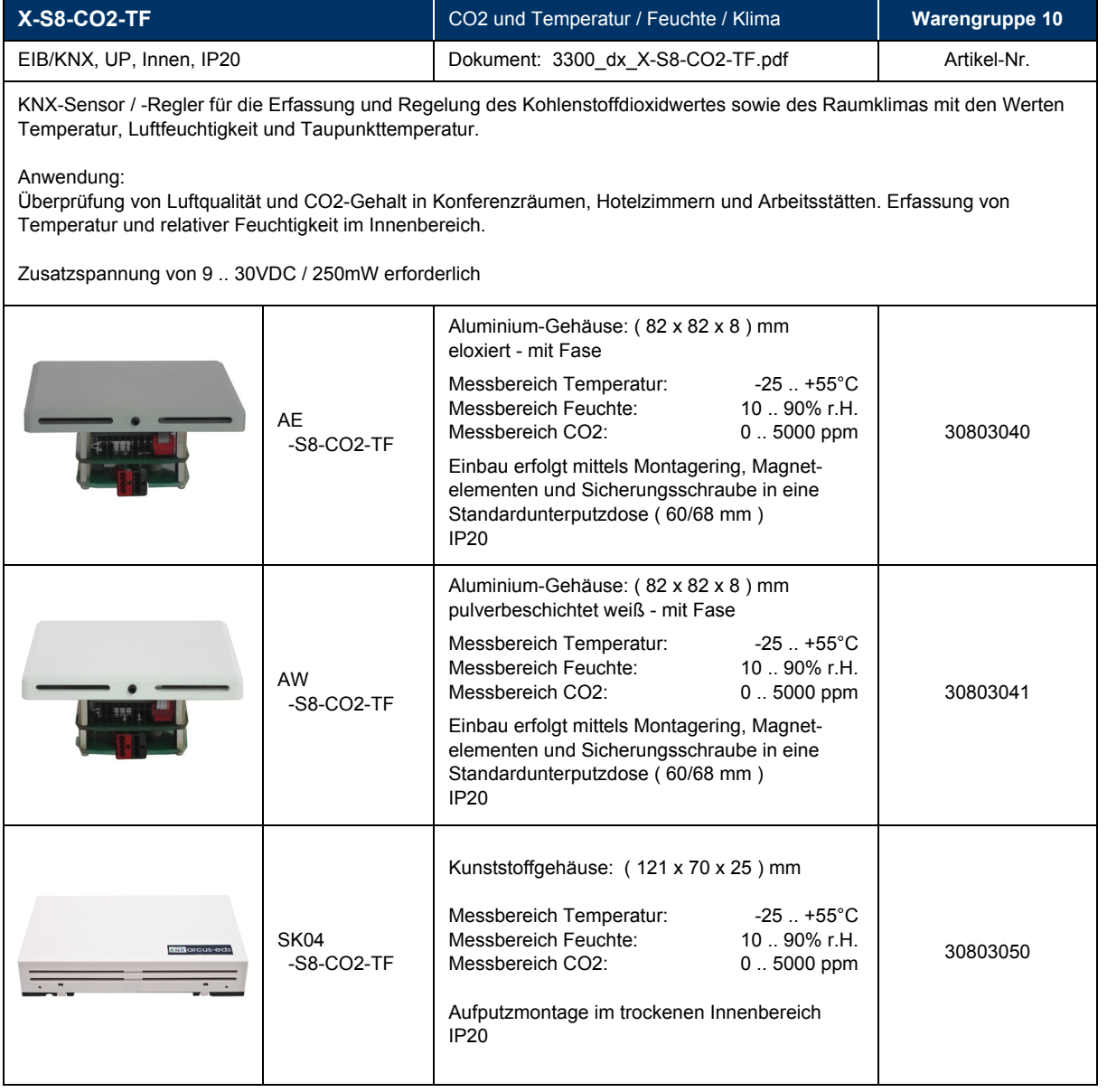

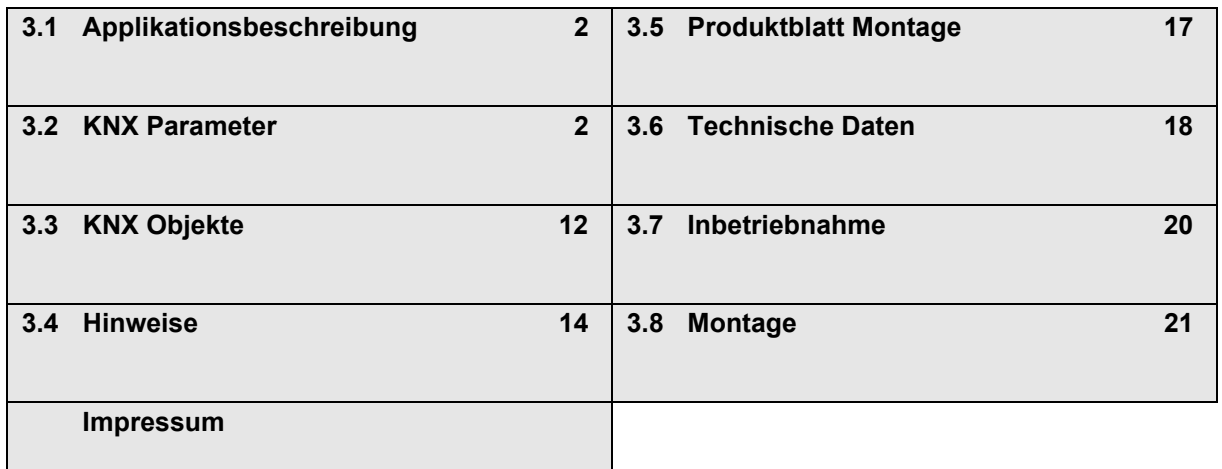

Änderungen vorbehalten

Arcus-EDS GmbH Rigaer Str. 88 , 10247 Berlin Tel.: +49 / (0)30 / 2593 3914

<span id="page-1-2"></span><span id="page-1-0"></span>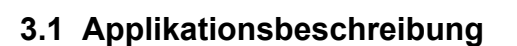

#### **Wirkprinzip und Einsatzgebiete**

In der Produktreihe S8 stehen Sensoren und Regler für eine Vielzahl physikalischer und chemischer Messwerte im Innen- und Außenbereich zur Verfügung.

Das Messsystem **X-S8-CO2-TF** erfasst den Kohlendioxidwert, der mit dem CO2-Sensor gemessen wird, sowie das Raumklima mit den Werten Temperatur und Luftfeuchtigkeit. Aus den gemessenen Werten werden die Werte der Taupunkttemperatur und der absoluten Luftfeuchte errechnet.

Bei Verwendung der Regler stehen verschiedene Reglertypen für unterschiedliche Anwendungen zur Verfügung.

Die Inbetriebnahme der KNX-Sensoren erfolgt über die ETS ( EIB Tool Software ) in Verbindung mit dem zugehörigen Applikationsprogramm.

Im Auslieferungszustand sind die Geräte unprogrammiert.

Sämtliche Funktionen werden über die ETS parametriert und programmiert.

Die Regler können über Aktivierungs- oder Sperrobjekte über den KNX-Bus ein- bzw. abgeschaltet werden.

#### **Funktionen**

Messwert CO2 mit jeweils

- Zweipunktregler mit geschaltetem oder gepulstem 1-Bit Ausgang oder
- PI-Regler mit stetigem 8-bit oder pulsweitenmoduliertem 1-bit Ausgang
- Zyklisches Senden der Stellgröße ( parametrierbar )
- Alle Regler mit Freigabe oder Sperrobjekt ( parametrierbar )
- Grenzwertalarm für obere und untere Grenzwerte
- Hilfsgröße zur Änderung des Sollwertes oder der Grenzwerte über den Bus

# <span id="page-1-1"></span>**3.2 KNX Parameter**

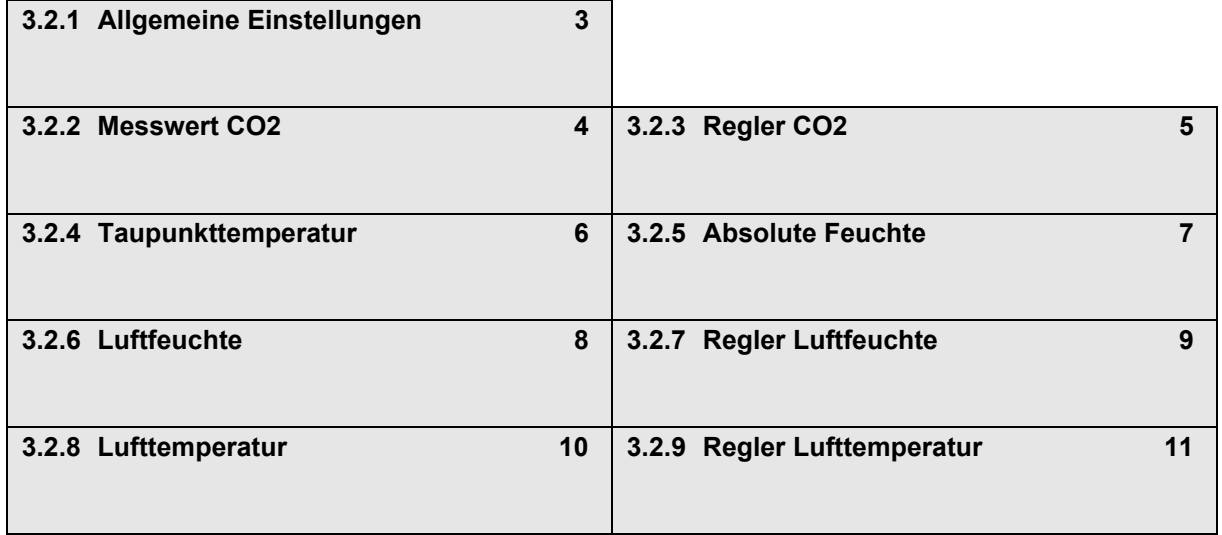

S8

CO2-TF

Änderungen vorbehalten

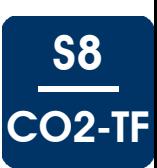

# <span id="page-2-1"></span><span id="page-2-0"></span>**3.2.1 Allgemeine Einstellungen**

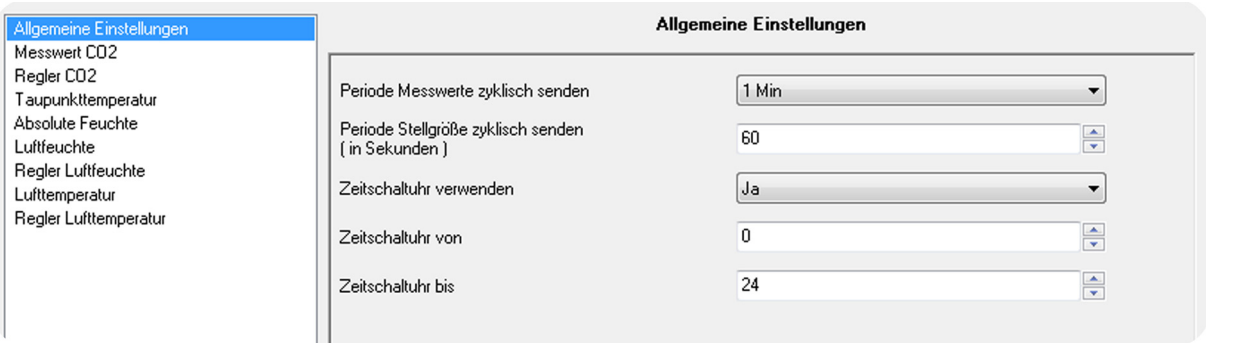

# **Allgemeine Einstellungen - X-S8-CO2-TF**

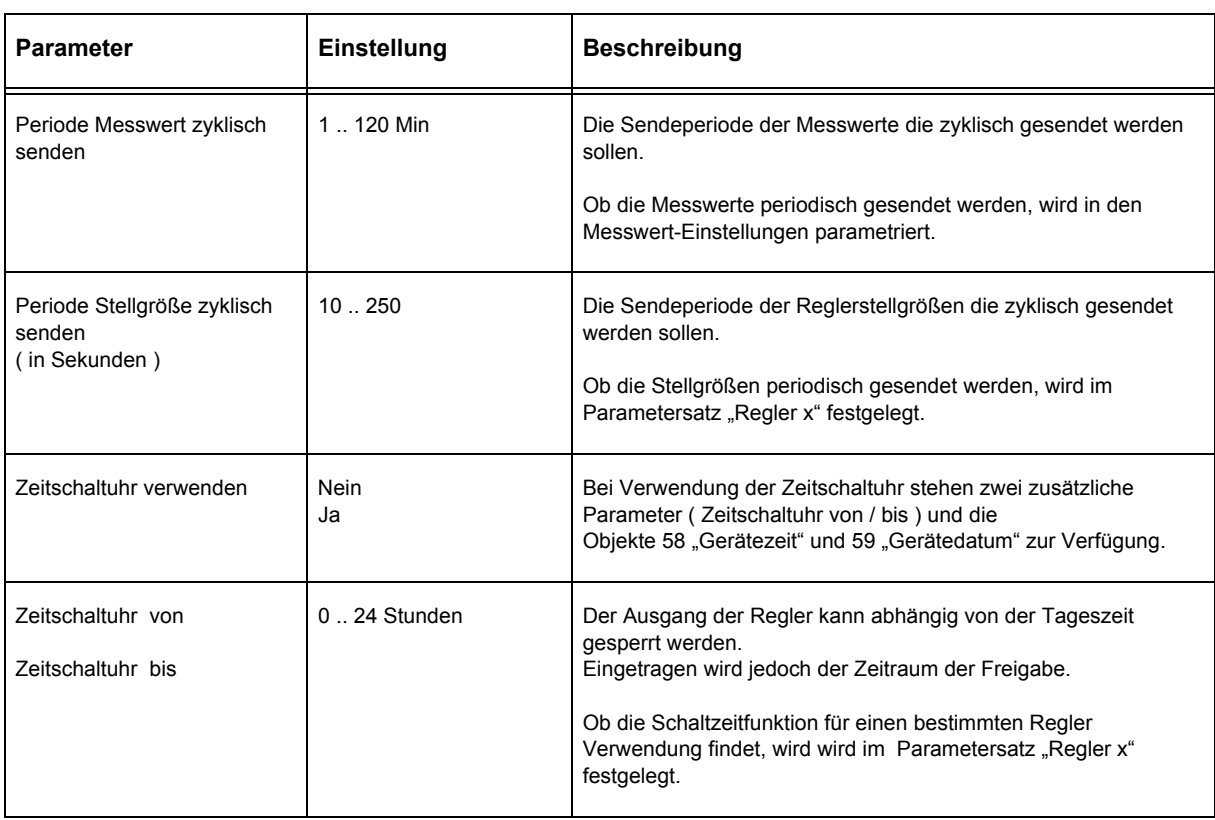

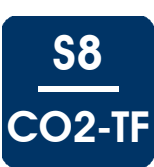

# <span id="page-3-1"></span><span id="page-3-0"></span>**3.2.2 Messwert CO2**

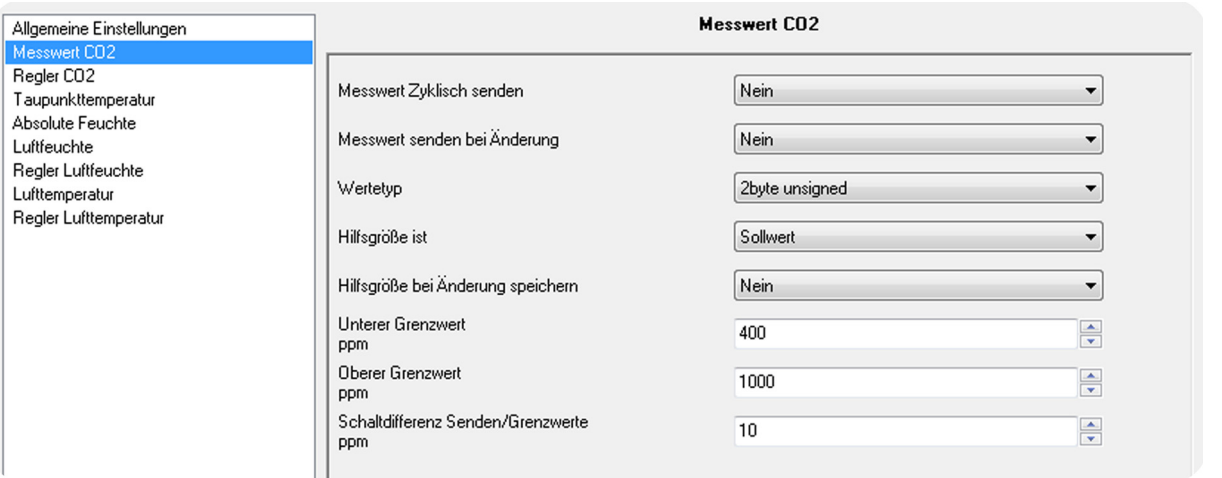

### **Messwert CO2 - X-S8-CO2-TF**

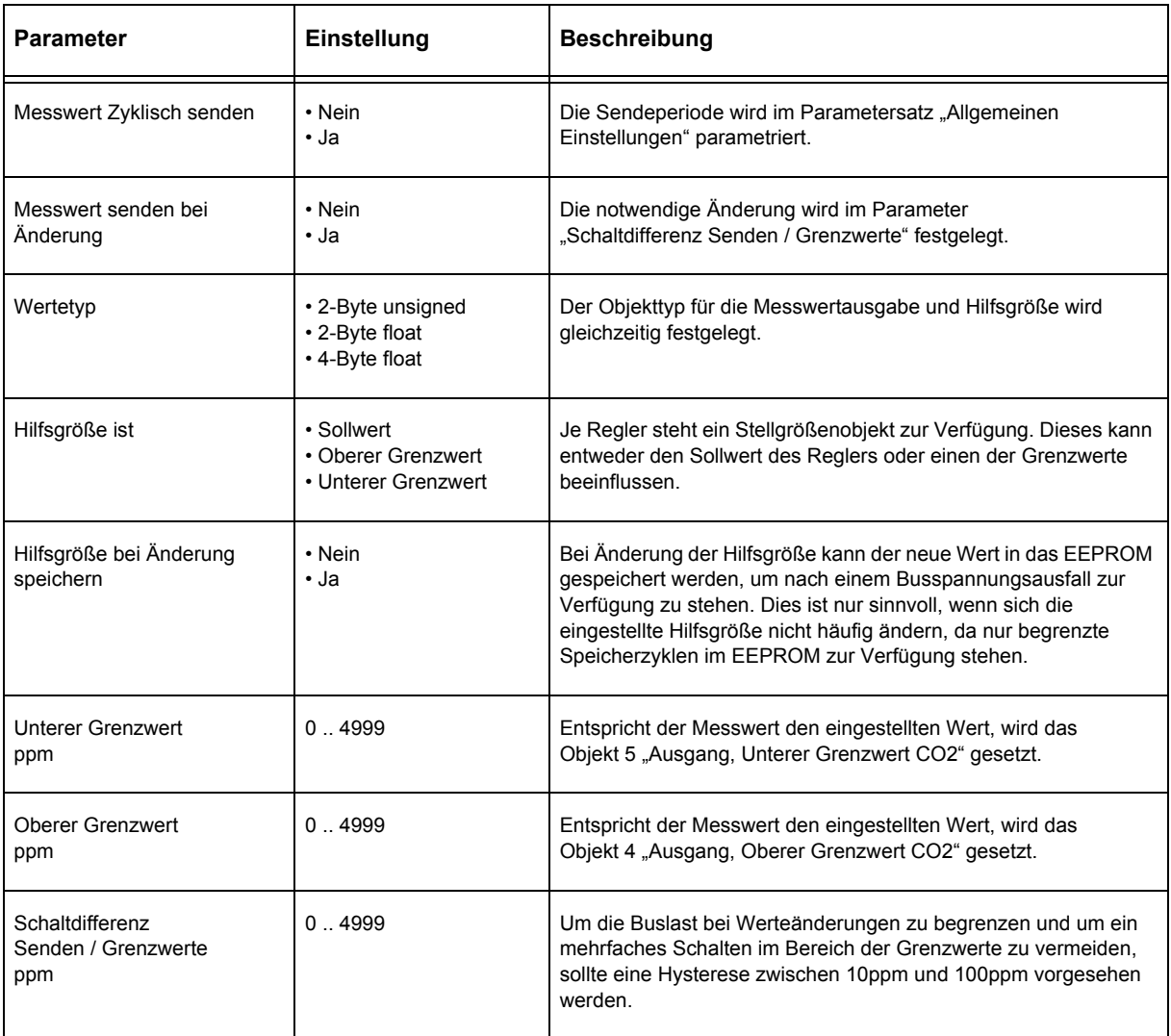

**Applikationsbeschreibung** X-S8-CO2-TF Luftqualität

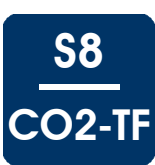

# <span id="page-4-1"></span><span id="page-4-0"></span>**3.2.3 Regler CO2**

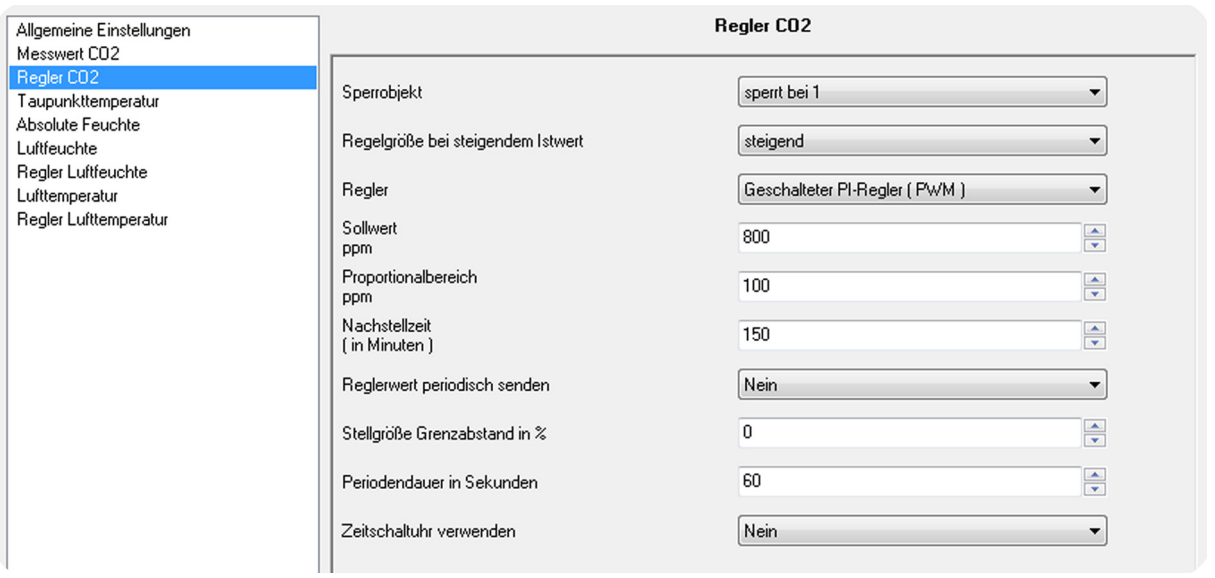

## **Regler CO2 - X-S8-CO2-TF**

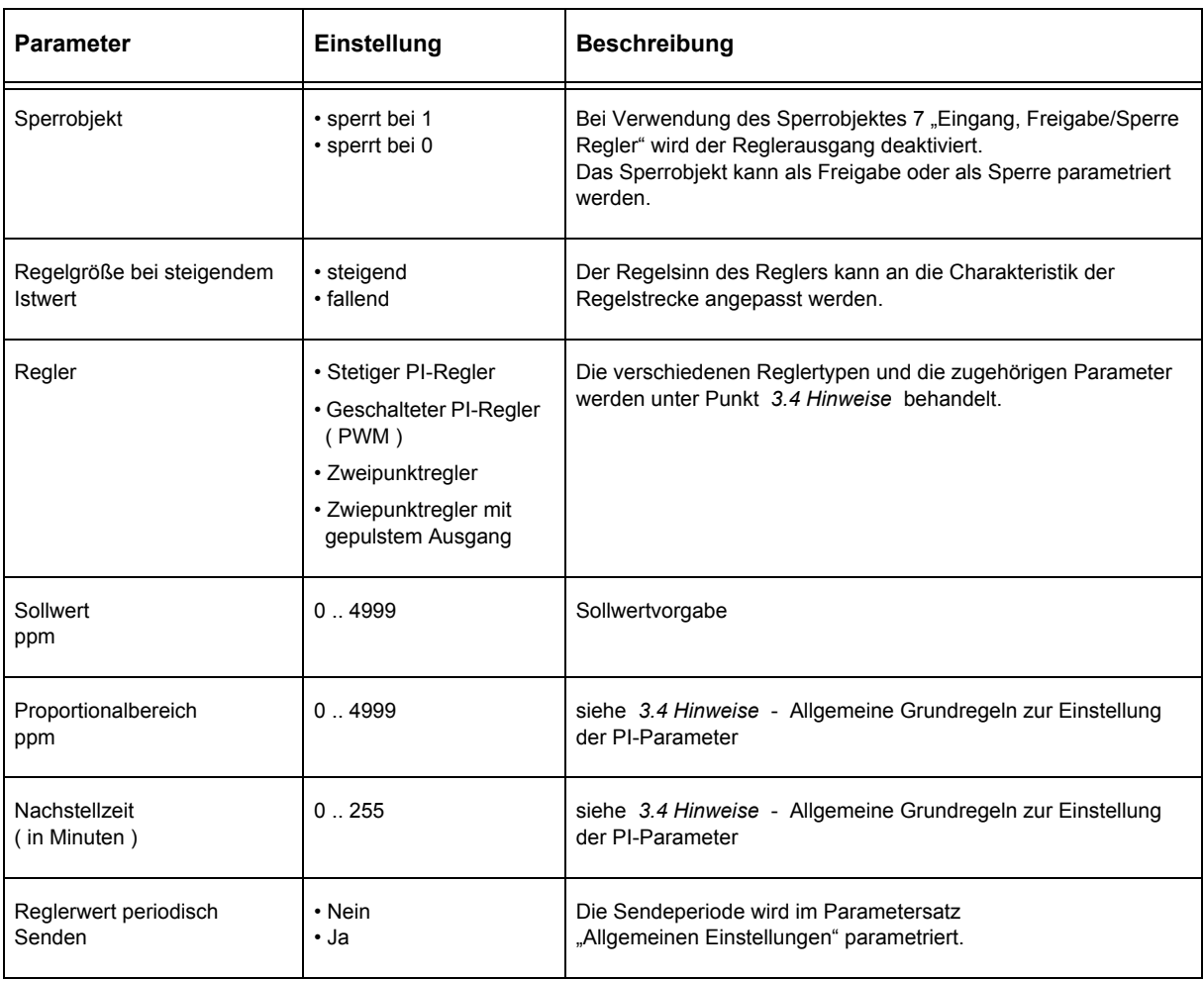

Änderungen vorbehalten

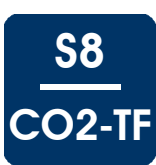

# <span id="page-5-1"></span>**Regler CO2 - X-S8-CO2-TF** ( Fortsetzung )

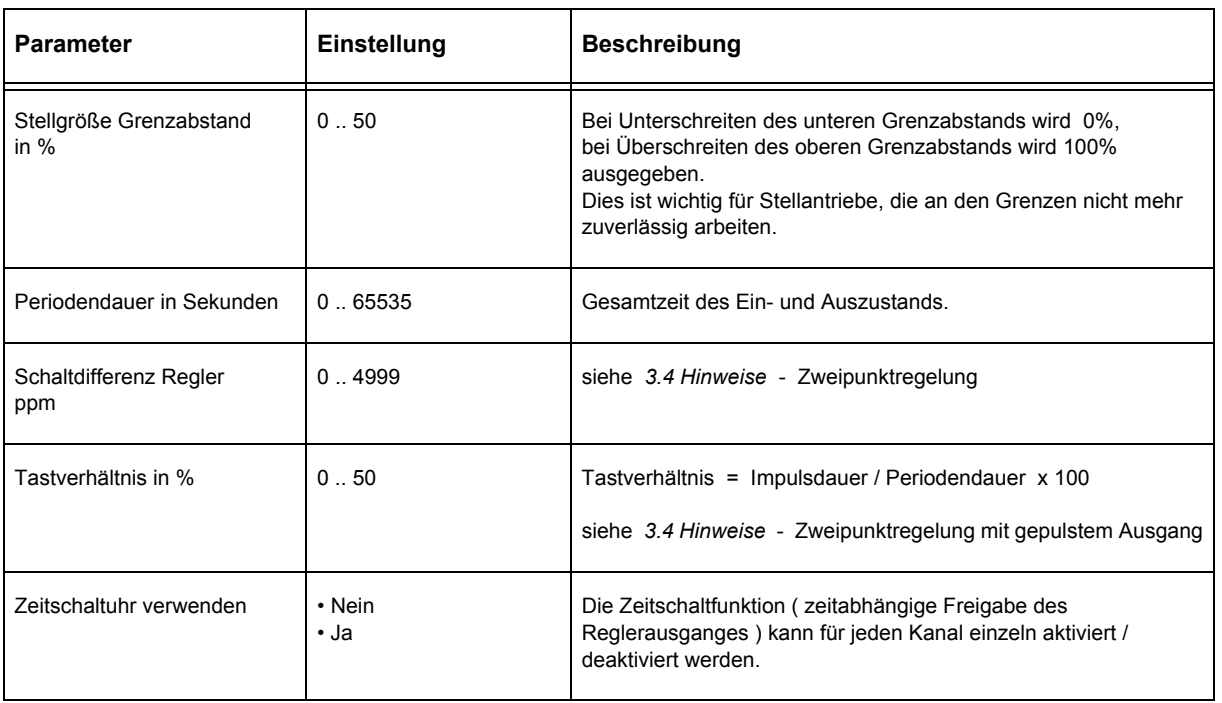

# <span id="page-5-0"></span>**3.2.4 Taupunkttemperatur**

## **Taupunkttemperatur - X-S8-CO2-TF**

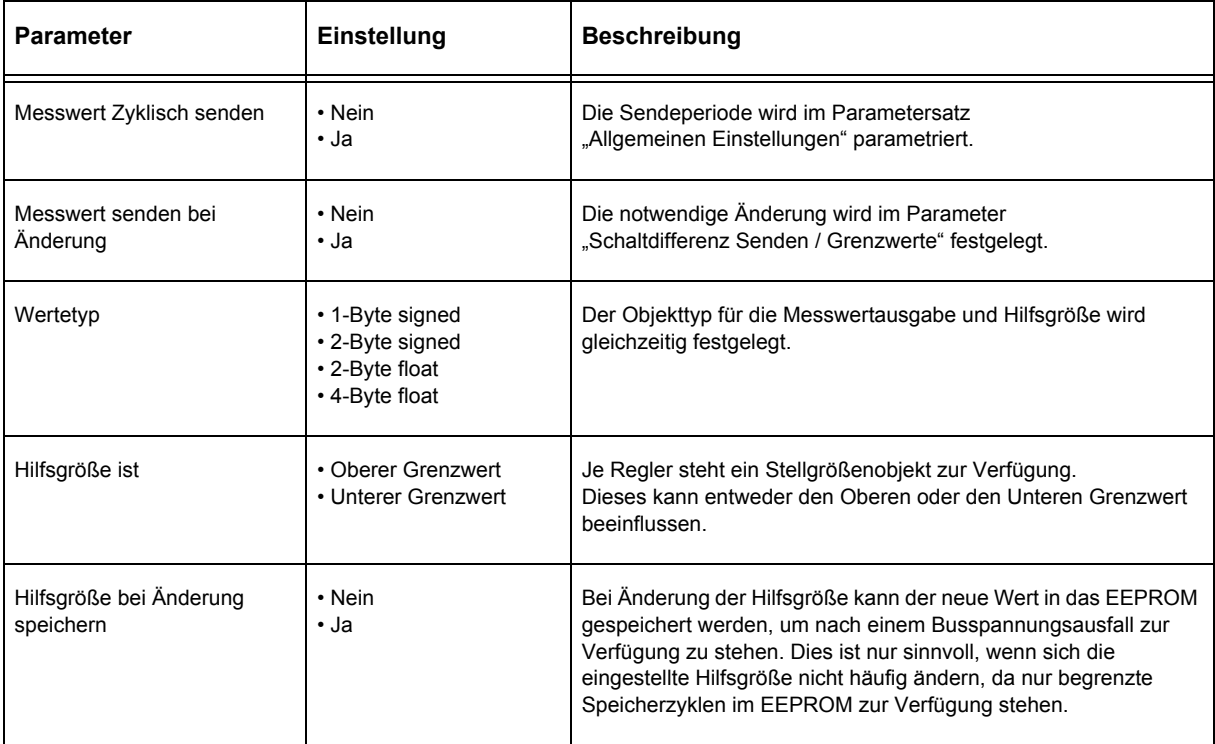

Änderungen vorbehalten

Arcus-EDS GmbH Rigaer Str. 88 , 10247 Berlin Tel.: +49 / (0)30 / 2593 3914 [www.arcus-eds.de x](http://www.arcus-eds.de) sales@arcus-eds.de Fax.: +49 / (0)30 / 2593 3915 d3

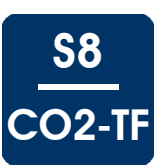

# <span id="page-6-1"></span>**Taupunkttemperatur - X-S8-CO2-TF** ( Fortsetzung )

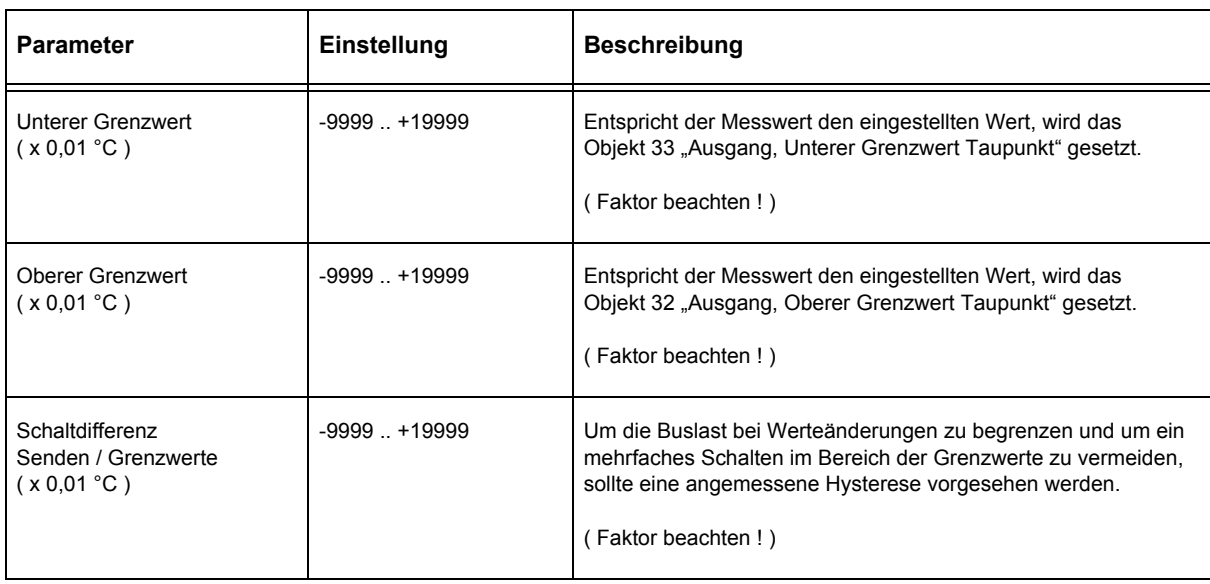

# <span id="page-6-0"></span>**3.2.5 Absolute Feuchte**

# **Absolute Feuchte - X-S8-CO2-TF**

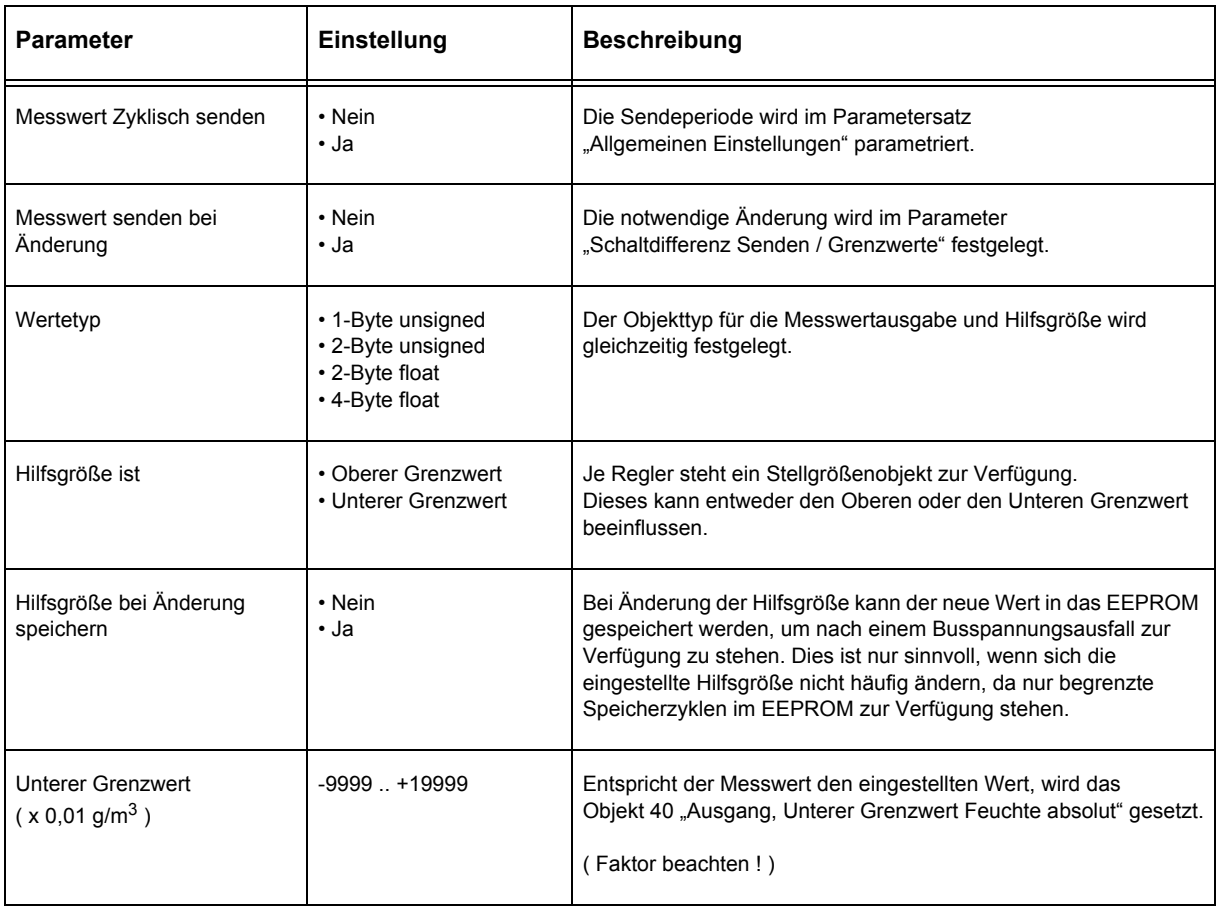

Änderungen vorbehalten

Arcus-EDS GmbH Rigaer Str. 88 , 10247 Berlin Tel.: +49 / (0)30 / 2593 3914 [www.arcus-eds.de x](http://www.arcus-eds.de) sales@arcus-eds.de Fax.: +49 / (0)30 / 2593 3915 d3

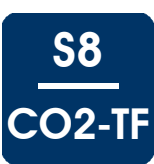

## <span id="page-7-1"></span>**Absolute Feuchte - X-S8-CO2-TF** ( Fortsetzung )

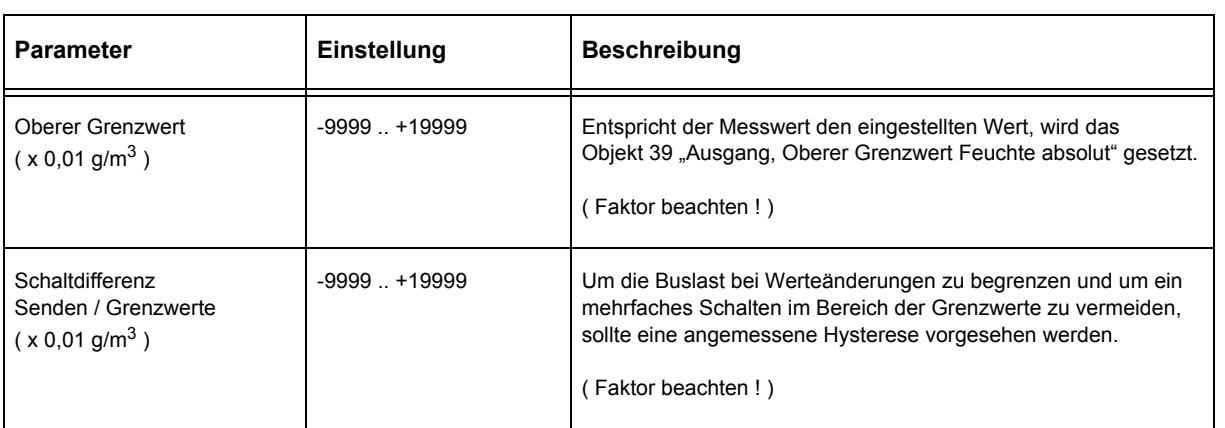

# <span id="page-7-0"></span>**3.2.6 Luftfeuchte**

#### **Luftfeuchte - X-S8-CO2-TF**

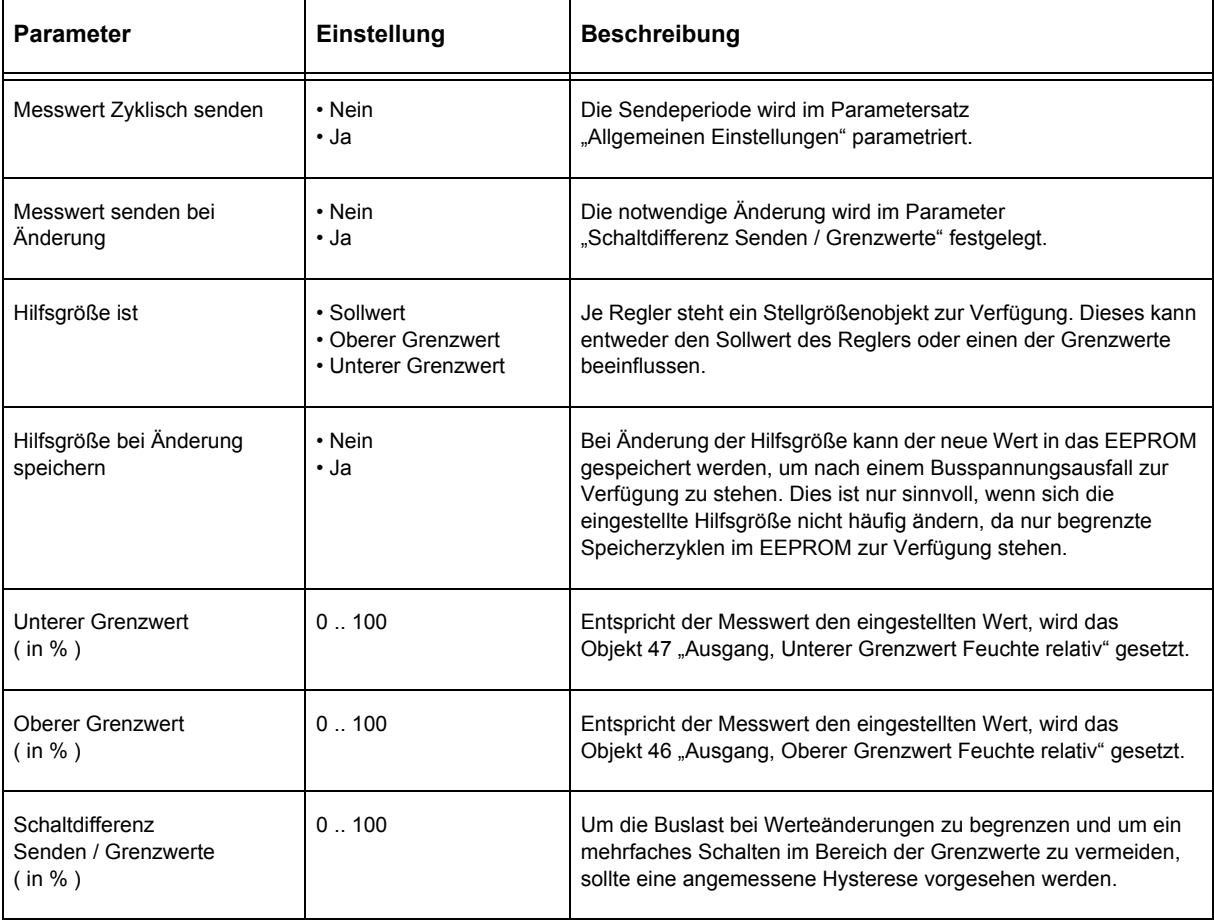

Änderungen vorbehalten

Arcus-EDS GmbH Rigaer Str. 88 , 10247 Berlin Tel.: +49 / (0)30 / 2593 3914 [www.arcus-eds.de x](http://www.arcus-eds.de) sales@arcus-eds.de Fax.: +49 / (0)30 / 2593 3915 d3

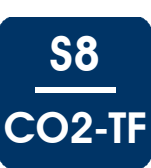

# <span id="page-8-1"></span><span id="page-8-0"></span>**3.2.7 Regler Luftfeuchte**

# **Regler Luftfeuchte - X-S8-CO2-TF**

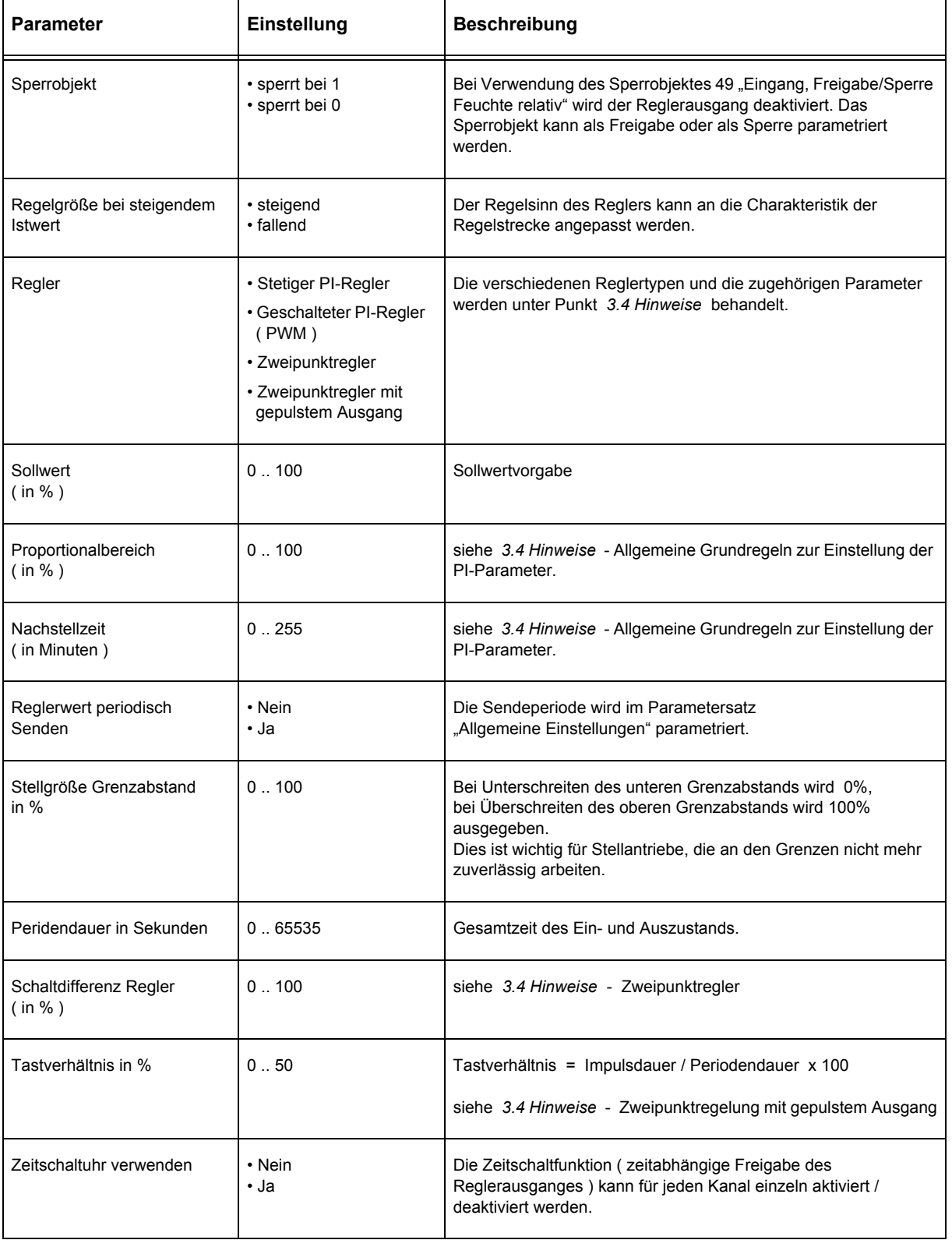

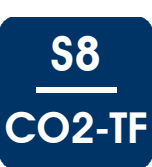

# <span id="page-9-1"></span><span id="page-9-0"></span>**3.2.8 Lufttemperatur**

# **Lufttemperatur - X-S8-CO2-TF**

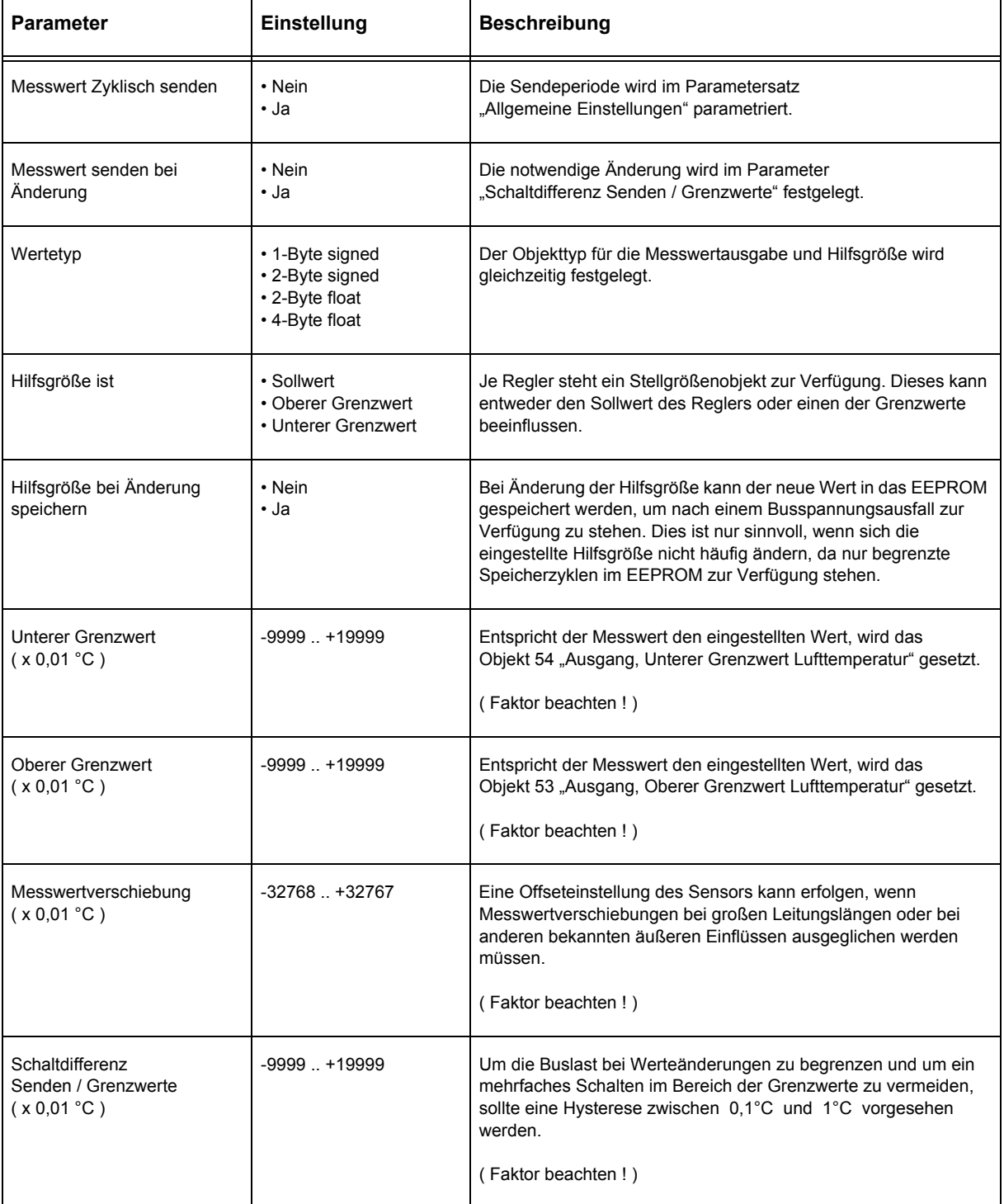

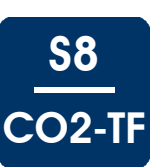

# <span id="page-10-1"></span><span id="page-10-0"></span>**3.2.9 Regler Lufttemperatur**

# **Regler Lufttemperatur - X-S8-CO2-TF**

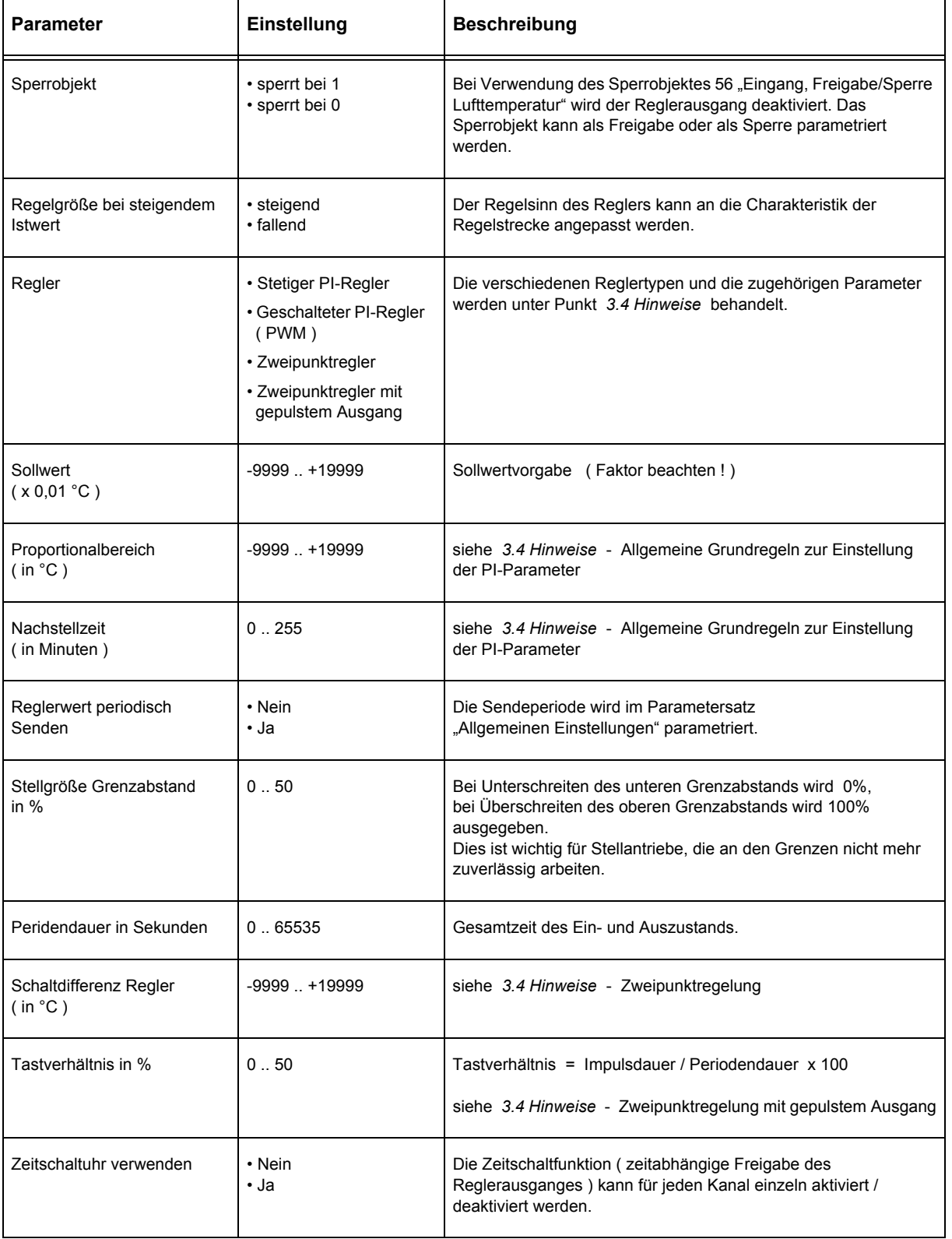

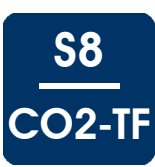

<span id="page-11-1"></span><span id="page-11-0"></span>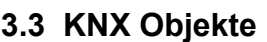

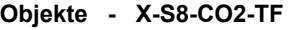

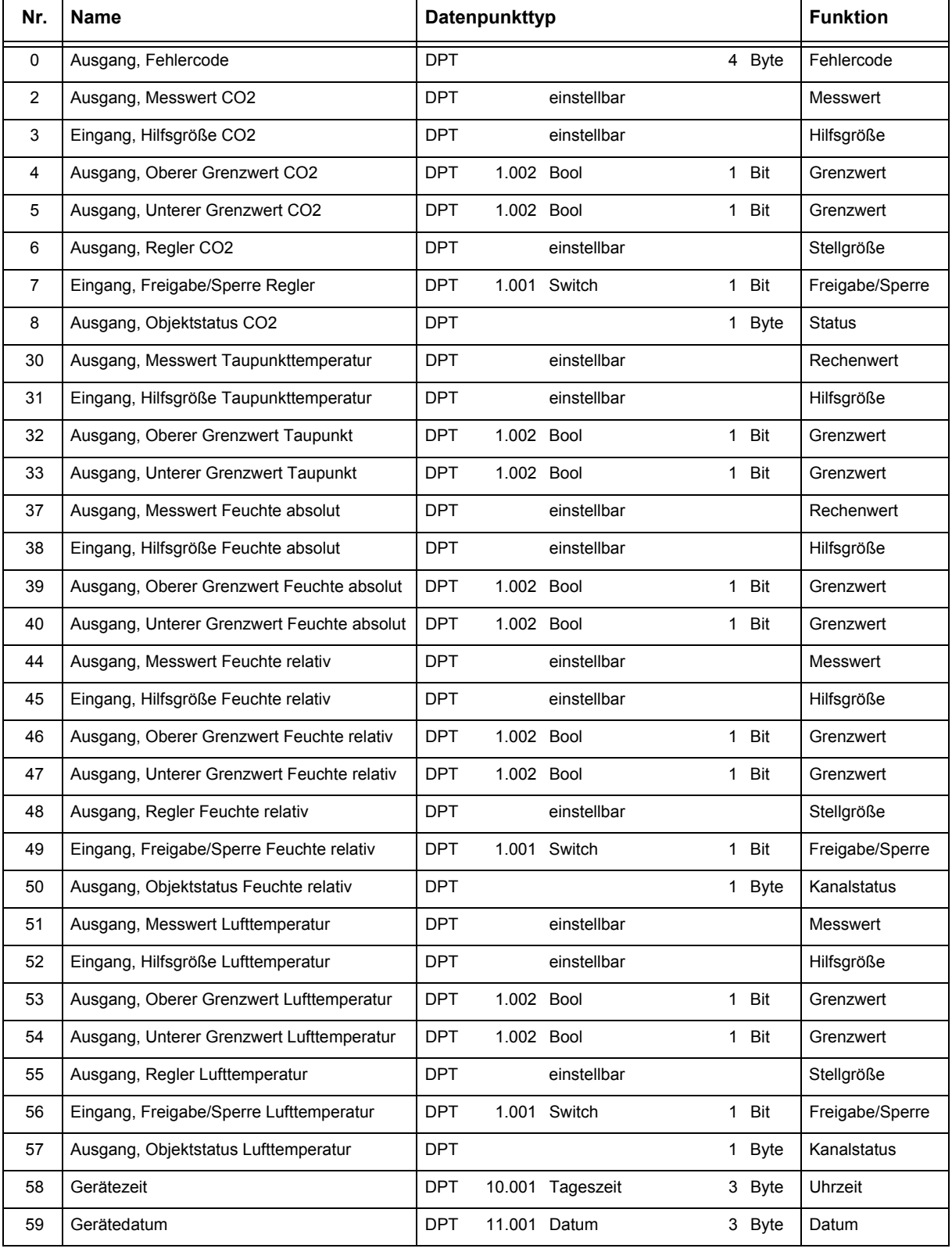

<span id="page-12-0"></span>arcus-eds I KNX

Physikalische und Chemische Messtechnik

**Applikationsbeschreibung** X-S8-CO2-TF Luftqualität

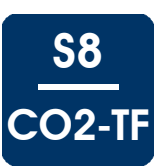

#### **Objektbeschreibung - X-S8-CO2-TF**

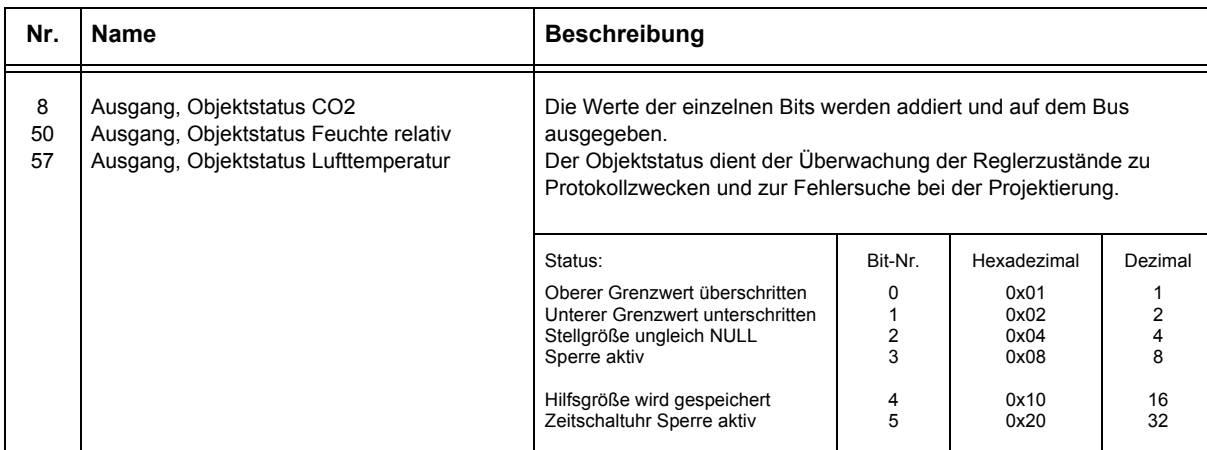

Änderungen vorbehalten

Arcus-EDS GmbH Rigaer Str. 88 , 10247 Berlin Tel.: +49 / (0)30 / 2593 3914

**Applikationsbeschreibung** X-S8-CO2-TF Luftqualität

<span id="page-13-1"></span>arcus-eds I KNX

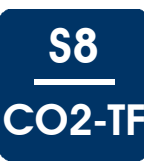

# <span id="page-13-0"></span>**3.4 Hinweise**

Die Regelung kann über eine PI- oder Zweipunktregelung, auch mit gepulsten Ausgängen, erfolgen Der gepulste Zweipunktregler arbeitet mit einem konstanten Tastverhältnis, das ebenso wie die Periodendauer fest parametriert ist.

Das Tastverhältnis des gepulsten PI-Reglers ist variabel und hängt von der Stellgröße ab ( Pulsweitenmodulation ).

#### **Zweipunktregelung**

Die Zweipunktregelung ist eine sehr einfache Art der Regelung.

Sobald der Istwert vom Sollwert ( ± der halben Schaltdifferenz ) abweicht, wird ein Einschalt- oder Ausschaltobjekt auf den Bus gesendet.

Gestalten Sie die Schaltdifferenz groß genug, um die Buslast gering zu halten.

Konfigurieren Sie die Schaltdifferenz klein genug, um keine extremen Istwertschwankungen zu erhalten.

Der Zweipunktregler wird über den Sollwert und der Schaltdifferenz parametriert.

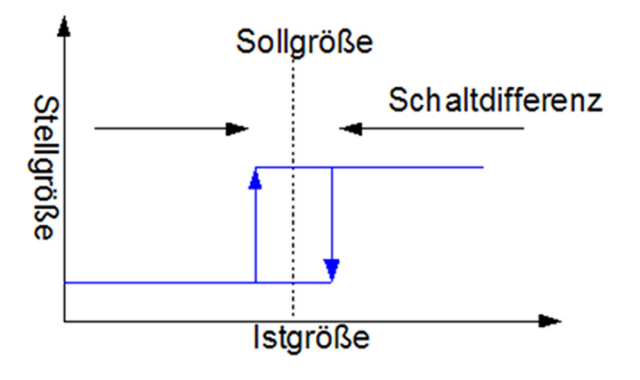

#### **Zweipunktregelung mit gepulstem Ausgang**

Die Regelung erfolgt analog zum Zweipunktregler. Die Stellgröße wird jedoch gepulst ausgegeben.

Bei einem Tastverhältnis von 40% wird bei einer Periodendauer von 10min das Objekt wiederholt 4 Minuten ein- und 6 Minuten ausgeschaltet.

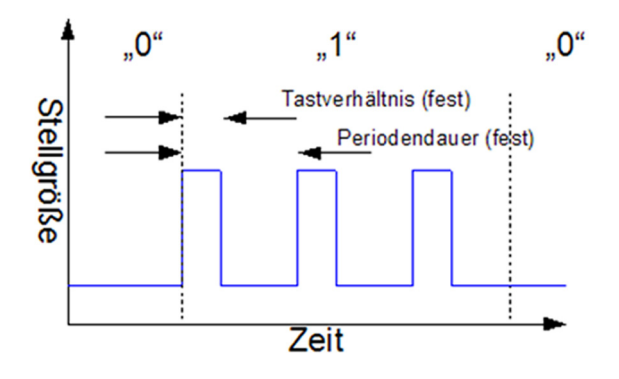

Arcus-EDS GmbH Rigaer Str. 88 , 10247 Berlin Tel.: +49 / (0)30 / 2593 3914 [www.arcus-eds.de x](http://www.arcus-eds.de) sales@arcus-eds.de Fax.: +49 / (0)30 / 2593 3915 d3

**Applikationsbeschreibung** X-S8-CO2-TF Luftqualität

<span id="page-14-0"></span>arcus-eds I KNX

S8 CO2-TF

## **Stetige PI-Regelung**

Unter einer PI-Regelung versteht man einen Algorithmus der aus einem Proportional- und aus einem Integralanteil besteht. Durch die Kombination dieser beiden Anteile kann eine schnelle und trotzdem genaue Ausregelung der Stellgröße erfolgen.

Der Regler berechnet jede Sekunde die auszugebende Stellgröße. Sie kann immer aktuell ausgelesen werden und wird bei dem stetigen PI-Regler zyklisch ( Wert parametrierbar ) ausgegeben.

Durch den Integralanteil wird eine Regelabweichung im Laufe der Zeit auf 0 ausgeregelt.

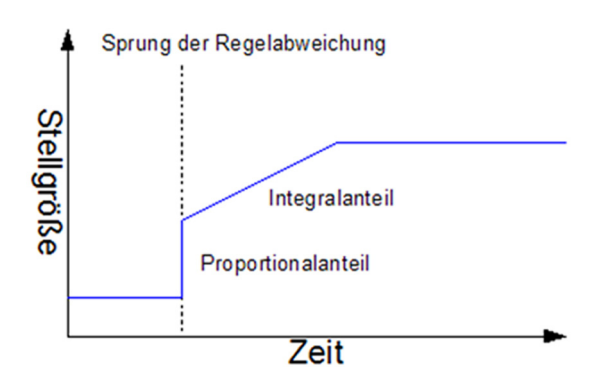

## **Stetige PI-Regelung mit gepulstem Ausgang ( PWM )**

Die Regelung erfolgt analog zum PI-Regler. Die Stellgröße wird jedoch gepulst ausgegeben.

Bei der PWM-Regelung legt die parametrierte Periodendauer das Sendeintervall fest. Hierbei wird ein permanentes An- und Abschalten innerhalb der Periodendauer ausgegeben, wodurch im Mittelwert eine stetige Ventilstellung erreicht wird.

Das Tastverhältnis wird indirekt über die Nachstellzeit ( Integrationszeit ) bestimmt.

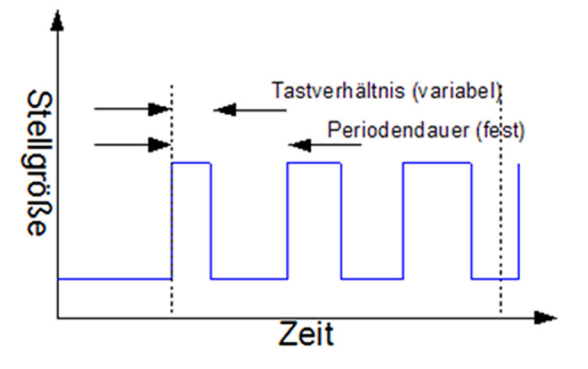

Arcus-EDS GmbH Rigaer Str. 88 , 10247 Berlin Tel.: +49 / (0)30 / 2593 3914 [www.arcus-eds.de x](http://www.arcus-eds.de) sales@arcus-eds.de Fax.: +49 / (0)30 / 2593 3915 d3

<span id="page-15-0"></span>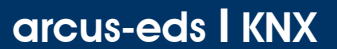

# **Allgemeine Grundregeln zur Einstellung der PI-Parameter**

Die Nachstellzeit muss deutlich größer als die Zeitkonstante der Regelstrecke sein. Der Proportionalbereich entspricht der Verstärkung des Regelkreises. Je kleiner der Proportionalbereich, desto größer die Verstärkung.

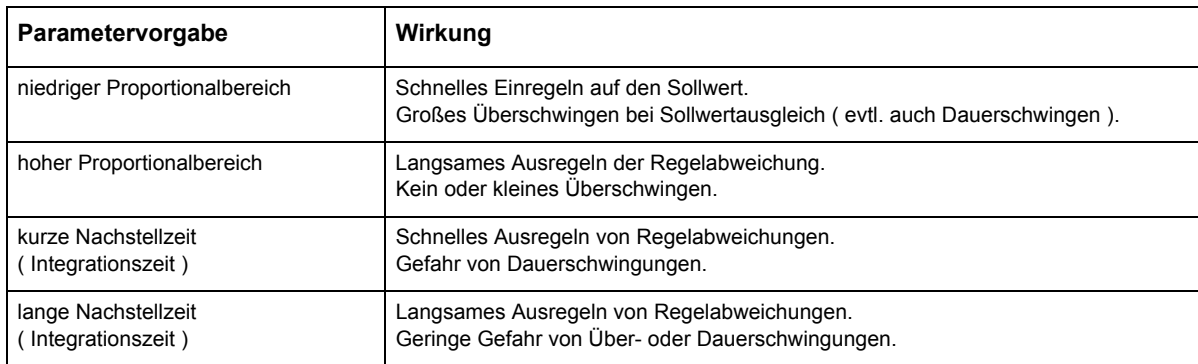

S8

**O2-TF** 

Änderungen vorbehalten

Arcus-EDS GmbH Rigaer Str. 88 , 10247 Berlin Tel.: +49 / (0)30 / 2593 3914 [www.arcus-eds.de x](http://www.arcus-eds.de) sales@arcus-eds.de Fax.: +49 / (0)30 / 2593 3915 d3

**Produktblatt Montage** X-S8-CO2-TF Luftqualität

# <span id="page-16-1"></span><span id="page-16-0"></span>**3.5 Produktblatt Montage**

Der KNX-Sensor **X-S8-CO2-TF** Luftqualität ist ein Sensor / Regler aus der S8 Geräteserie für die Erfassung des Kohlendioxidwertes sowie des Raumklimas mit den Werten Temperatur und Luftfeuchtigkeit. Aus den gemessenen Werten werden die Werte der Taupunkttemperatur und der absoluten Luftfeuchte errechnet.

Das Gerät besitzt einen integrierten KNX-Busankoppler und benötigt eine Zusatzspannung von 9 .. 30VDC / 250mW.

Der Messwertwandler für die Unterputzmontage gibt es in zwei Ausführungen. Aluminium eloxiert oder pulverbeschichtet weiß. Die Aufputzvariante befindet sich in einem Kunststoffgehäuse. Die Schutzart beider Varianten entspricht IP20.

In der Applikationssoftware stehen für jeden Kanal verschiedene Reglertypen ( Zweipunkt oder PI-Regler mit stetigen oder gepulsten Ausgängen ) zur Verfügung.

Weitere Funktionen wie obere und untere Grenzwerte und jeweils ein Hilfsobjekt, welches auf die Soll- oder Grenzwerte geschaltet werden kann, sind enthalten.

Der Sensor wird mit der ETS ( EIB Tool Software ) und dem Applikationsprogramm projektiert.

Die Regelfunktionen sowie Schaltschwellen und diverse Einstellparameter werden über die ETS parametriert.

#### **Einsatzgebiete und Anwendungen**

- Überprüfung der Luftqualität und CO2-Gehalts in Konferenzräumen, Hotelzimmern und Arbeitsstätten
- Erfassung von Temperatur und relativer Feuchtigkeit im Innenbereich
- Dezentrale Heizungsregelung für stetige KNX-Ventile oder elektrothermische Ventile
- Dezentrale Lüftungsregelung
- Taupunktalarm für Kühldecken / Kühlböden oder Wintergärten
- Taupunktalarm für die Erkennung von möglicher Schimmelbildung in Kellerräumen
- Ermittlung von Maximal- und Minimaltemperaturen

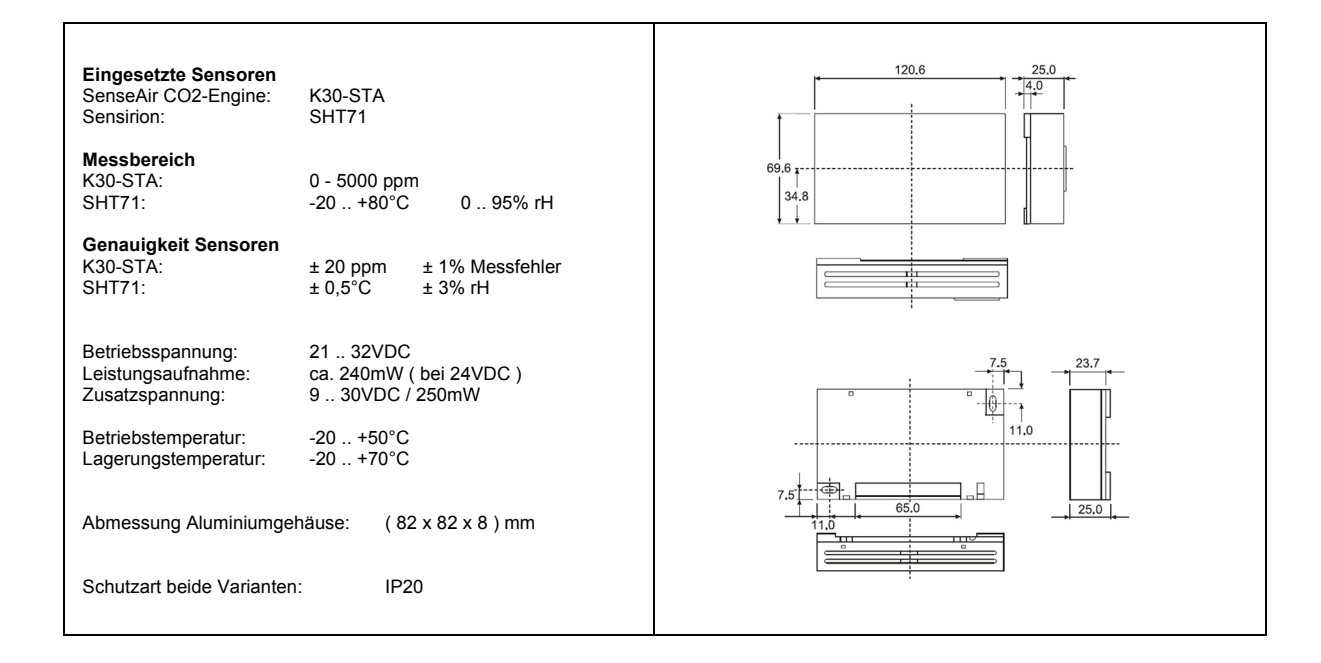

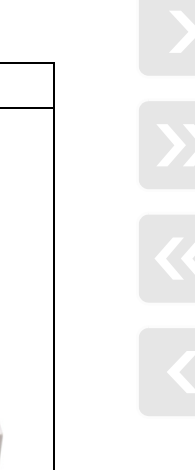

Artikel-Nr.: 308030xx

X-S8-CO2-TF CO2 und Temperatur / Feuchte / Raumklima ( SenseAir CO2-Engine: K30-STA ) ( Sensirion: SHT71 )

S8

CO2-TF

Änderungen vorbehalten

Arcus-EDS GmbH Rigaer Str. 88 , 10247 Berlin Tel.: +49 / (0)30 / 2593 3914 [www.arcus-eds.de x](http://www.arcus-eds.de) sales@arcus-eds.de Fax.: +49 / (0)30 / 2593 3915 d3

**Produktblatt Montage** X-S8-CO2-TF Luftqualität

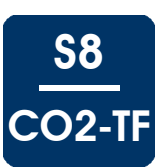

<span id="page-17-1"></span><span id="page-17-0"></span>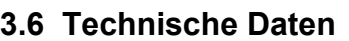

### **Technische Daten - X-S8-CO2-TF**

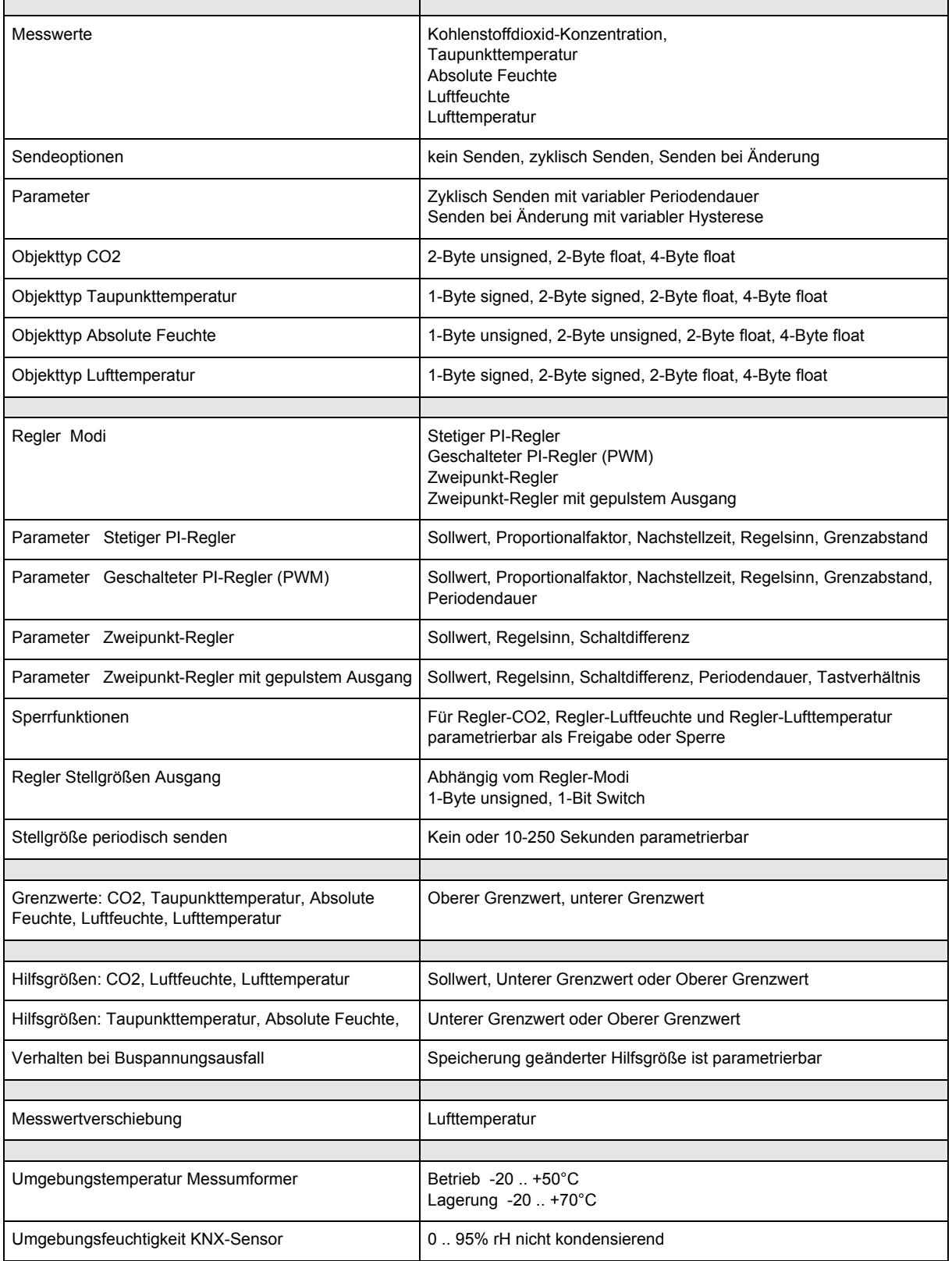

**Produktblatt Montage** X-S8-CO2-TF Luftqualität

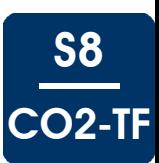

# <span id="page-18-0"></span>**Technische Daten - X-S8-CO2-TF ( Fortsetzung )**

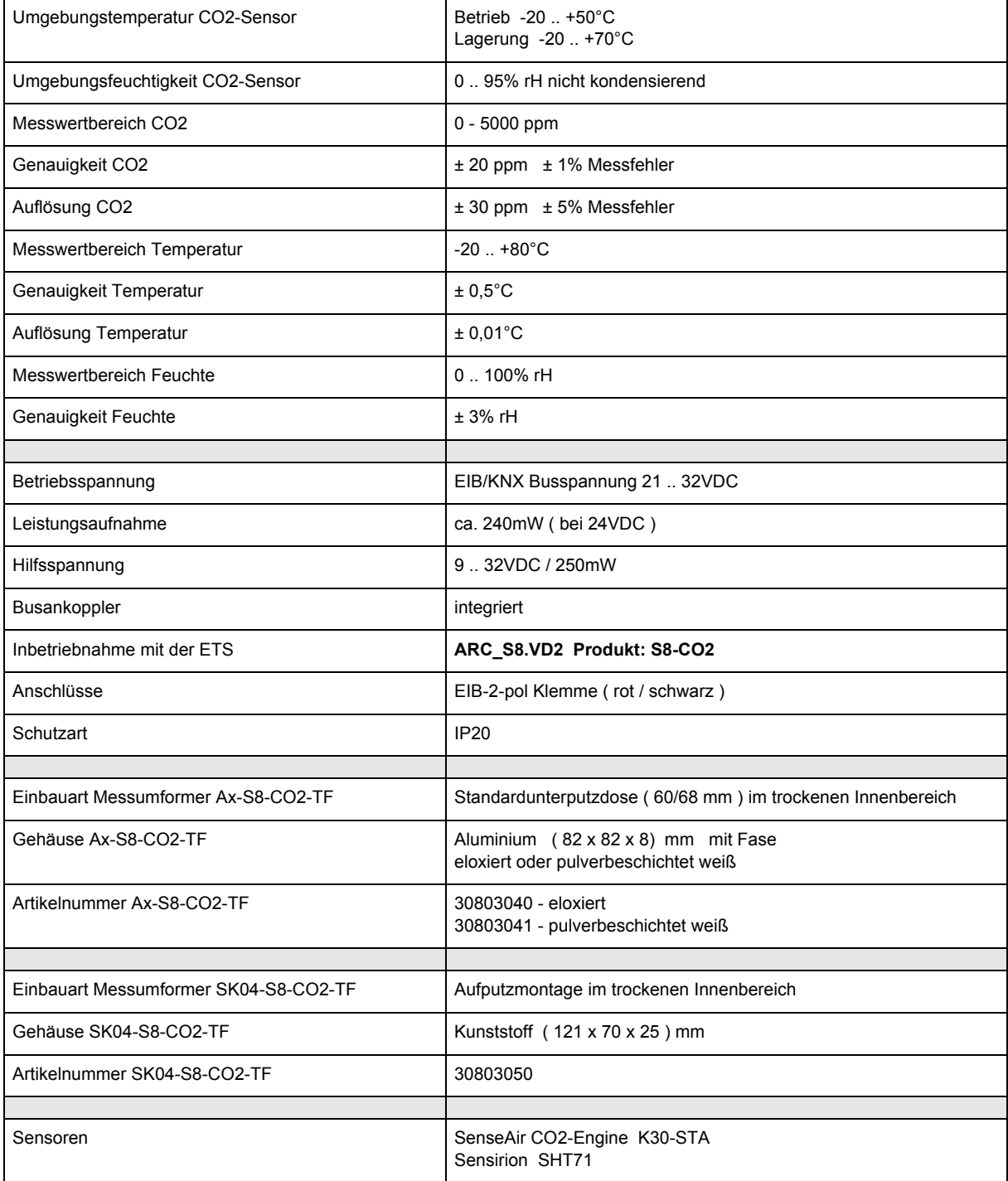

Änderungen vorbehalten

**Produktblatt Montage** X-S8-CO2-TF Luftqualität

<span id="page-19-1"></span>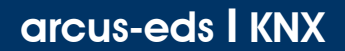

# <span id="page-19-0"></span>**3.7 Inbetriebnahme**

Die Inbetriebnahme des KNX-Sensors erfolgt über die ETS ( EIB Tool Software ) in Verbindung mit dem zugehörigen Applikationsprogramm.

Die Auslieferung erfolgt im unprogrammierten Zustand.

Sämtliche Funktionen werden über die ETS parametriert und programmiert. Beachten Sie die zur ETS gehörigen Dokumentationen.

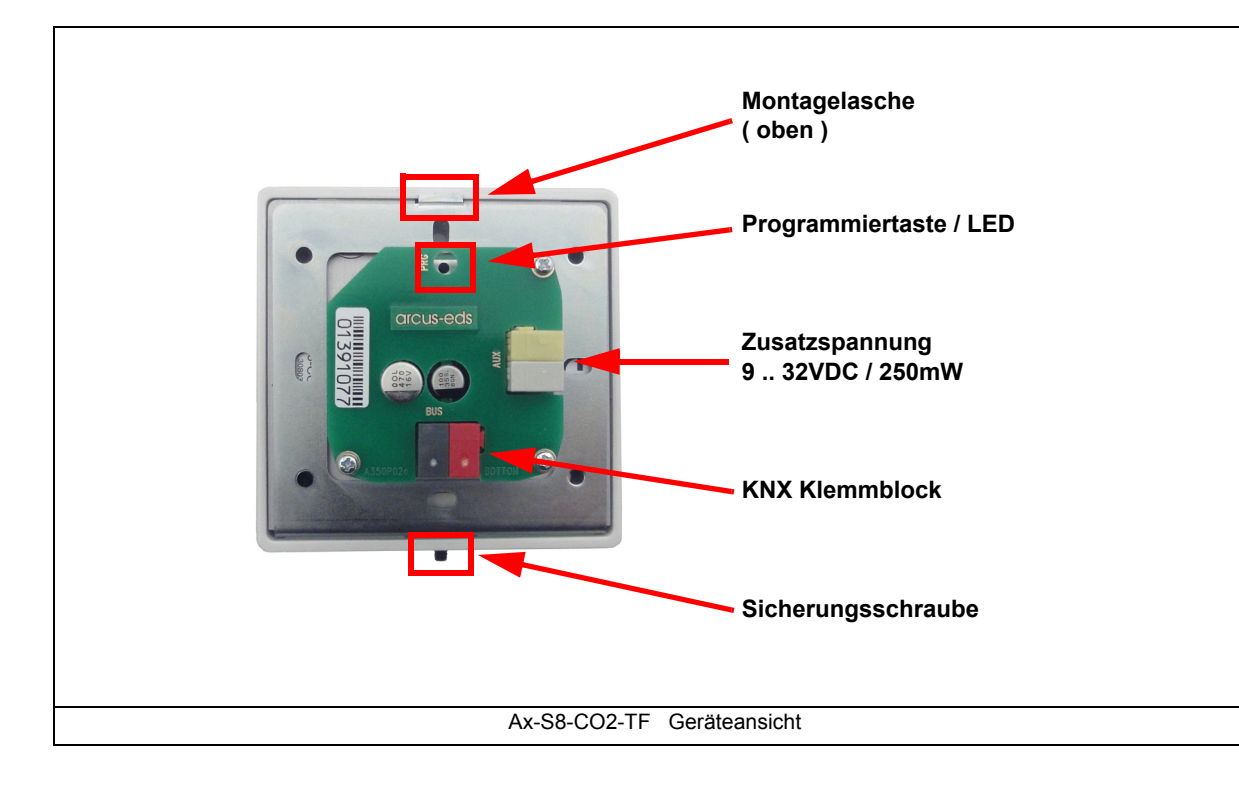

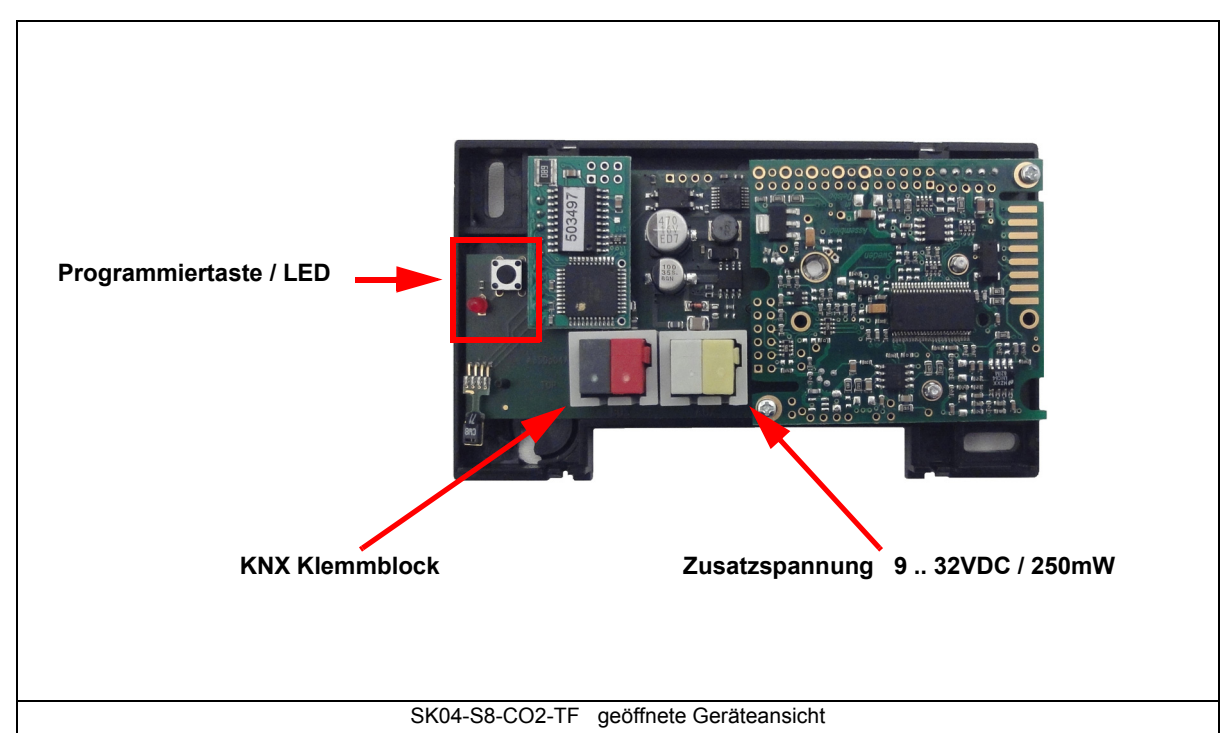

S8

CO2-TF

Änderungen vorbehalten

Arcus-EDS GmbH Rigaer Str. 88 , 10247 Berlin Tel.: +49 / (0)30 / 2593 3914 [www.arcus-eds.de x](http://www.arcus-eds.de) sales@arcus-eds.de Fax.: +49 / (0)30 / 2593 3915 d3

**Produktblatt Montage** X-S8-CO2-TF Luftqualität

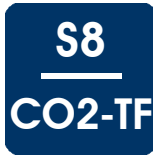

# <span id="page-20-1"></span><span id="page-20-0"></span>**3.8 Montage**

Der Sensor **Ax-S8-CO2-TF** ist zur Montage in eine Standardunterputzdose ( 60/68 mm ) im Innenbereich vorgesehen. Einbau erfolgt mittels Montagering, Magnetelementen und Sicherungsschraube.

Der Sensor **SK04-S8-CO2-TF** ist zur Aufputzmontage im Innenbereich vorgesehen. Befestigung mittels zwei Schrauben Aufputz.

Beide erfüllen die Schutzklasse IP20.

Achten Sie darauf, dass beim Einbau die Elektronik nicht durch Werkzeuge und Kabelenden beschädigt wird.

#### **Verhalten bei Busspannungswiederkehr**

Alle über den KNX/EIB-Bus vorgenommenen Änderungen über die Hilfsobjekte bleiben erhalten, wenn das Gerät entsprechend parametriert wurde.

Die Regler und Ausgaben beginnen mit den aktuellen Werten. Die ETS-Parameter-Einstellungen bleiben erhalten.

#### **Programm löschen und Sensor zurücksetzen**

Um die Programmierung ( Projektierung ) zu löschen bzw. das Modul wieder in den Auslieferzustand zurückzusetzen, muss es Spannungsfrei geschaltet werden ( abklemmen der EIB-Busklemme ).

Halten Sie nun die Programmiertaste gedrückt, während Sie die EIB-Busklemme wieder anschließen und warten Sie bis die Programmier LED aufleuchtet ( ca. 5-10 Sekunden ).

Nun können Sie die Programmiertaste wieder loslassen und das Modul ist für eine neue Projektierung bereit. Sollten Sie die Programmiertaste zu früh loslassen, wiederholen Sie die Prozedur.

#### <span id="page-21-0"></span>**Impressum**

Herausgeber: Arcus-EDS GmbH, Rigaer Str. 88, 10247 Berlin Verantwortlich für den Inhalt: Hjalmar Hevers, Reinhard Pegelow Nachdruck, auch auszugsweise, nur mit Genehmigung der Arcus-EDS GmbH gestattet. Alle Angaben ohne Gewähr, technische Änderungen und Preisänderungen vorbehalten.

#### **Haftung**

Die Auswahl der Geräte und die Feststellung der Eignung der Geräte für einen bestimmten Verwendungszweck liegen allein in der Zuständigkeit des Käufers. Für diese wird keine Haftung oder Gewährleistung übernommen. Die Angaben in den Katalogen und Datenblättern stellen keine Zusicherung spezieller Eigenschaften dar, sondern ergeben sich aus Erfahrungswerten und Messungen. Haftung für Schäden, die durch fehlerhafte Bedienung/Projektierung oder Fehlfunktionen der Geräte entstehen, ist ausgeschlossen. Vielmehr hat der Betreiber/Projektierer sicher zu stellen, dass Fehlbedienungen, Fehlprojektierungen und Fehlfunktionen keine weiterführenden Schäden verursachen können.

#### **Sicherheitsvorschriften**

Achtung! Einbau und Montage elektrischer Geräte darf nur durch eine Elektrofachkraft erfolgen. Die Einhaltung der entsprechenden Sicherheitsvorschriften des VDE, des TÜV und der zuständigen Energieversorgungsunternehmen sind vom Käufer/Betreiber der Anlage sicherzustellen. Für Mängel und Schäden, die durch unsachgemäßen Einsatz der Geräte oder durch Nichtbeachtung der Bedienungsanleitungen entstehen, wird keine Gewährleistung übernommen.

#### **Gewährleistung**

Wir leisten Gewähr im Rahmen der gesetzlichen Bestimmungen. Bitte nehmen Sie im Falle einer Fehlfunktion mit uns Kontakt auf und schicken Sie das Gerät mit einer Fehlerbeschreibung an unsere unten genannte Firmenadresse.

#### **Hersteller**

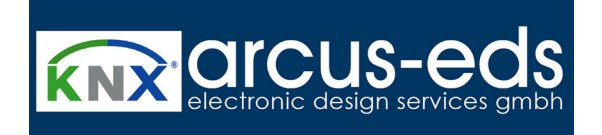

#### **Eingetragene Warenzeichen**

 $\epsilon$ 

Das CE-Zeichen ist ein Freiverkehrszeichen, das sich ausschließlich an die Behörde wendet und keine Zusicherung von Eigenschaften beinhaltet.

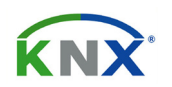

Eingetragenes Warenzeichen der Konnex Association

Änderungen vorbehalten

Arcus-EDS GmbH Rigaer Str. 88 , 10247 Berlin Tel.: +49 / (0)30 / 2593 3914